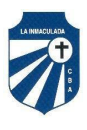

Córdoba, **8** de **julio** de **2021**

## **PROTOCOLO DE EXÁMENES PARA ESTUDIANTES**

Consideraciones a tener en cuenta para los exámenes previos de julio 2021

- 1. De acuerdo a lo dispuesto por el Ministerio de Educación todos los exámenes se realizan en *forma virtual,* por *videollamada. Los mismos serán grabados y posteriormente archivados en el colegio.*
- 2. Los *estudiantes* que estando inscritos se *presenten* a mesa de exámenes, *quedan eximidos de asistir a clases* el día del examen.
- 3. En esta oportunidad *no es necesario* enviar previo al examen, ningún tipo de *trabajo* para presentar de *forma escrita* por parte del estudiante.
- 4. Para presentarse a las mesas de exámenes los estudiantes deben *inscribirse previamente (hasta dos materias por día), desde el 8 hasta el 26 de julio*. Para ello deben completar el siguiente *formulario google:*
	- *● [https://docs.google.com/forms/d/1jOtl8C1xwxn3r5ymyT2k46t3y1x](https://docs.google.com/forms/d/1jOtl8C1xwxn3r5ymyT2k46t3y1xUCTkwdOoHOBMqR4A/edit) [UCTkwdOoHOBMqR4A/edit](https://docs.google.com/forms/d/1jOtl8C1xwxn3r5ymyT2k46t3y1xUCTkwdOoHOBMqR4A/edit)*
- 5. Cuando se completa la inscripción se envía automáticamente al correo que indique el estudiante en el formulario, la *confirmación* de dicha inscripción. Aquellos estudiantes que no figuren inscriptos, deben presentar esta confirmación de inscripción para que la secretaría analice la situación.
- 6. En nuestra página web *(<http://hogarlainmaculada.edu.ar>)*, y también cuando se completa la inscripción se comparten los siguientes enlaces:
	- Los *programas* disponibles del *2018 al 2020.*
		- ❖ **2018 [https://drive.google.com/drive/folders/1uaPviIIc7l2Q\\_s1NxX](https://drive.google.com/drive/folders/1uaPviIIc7l2Q_s1NxXUpr525aYBMwLwF?usp=sharing) [Upr525aYBMwLwF?usp=sharing](https://drive.google.com/drive/folders/1uaPviIIc7l2Q_s1NxXUpr525aYBMwLwF?usp=sharing)** ❖ **2019**
			- **[https://drive.google.com/drive/folders/1iu0VR3PQAtDA1xDd](https://drive.google.com/drive/folders/1iu0VR3PQAtDA1xDdQeOIWyJTKBHrcdit?usp=sharing) [QeOIWyJTKBHrcdit?usp=sharing](https://drive.google.com/drive/folders/1iu0VR3PQAtDA1xDdQeOIWyJTKBHrcdit?usp=sharing)**
			- ❖ **2020**
			- ❖ **[https://drive.google.com/drive/folders/1o61xpqKcXngiDDbJ](https://drive.google.com/drive/folders/1o61xpqKcXngiDDbJJiT01nIdDxQVbpno?usp=sharing) [JiT01nIdDxQVbpno?usp=sharing](https://drive.google.com/drive/folders/1o61xpqKcXngiDDbJJiT01nIdDxQVbpno?usp=sharing)**
	- Los **correos electrónicos** de los profesores, para que el estudiante pueda consultar las dudas que tenga en relación al *contenido* del espacio curricular.
		- ❖ **[https://docs.google.com/spreadsheets/d/1pCv-5tApnXpT1x](https://docs.google.com/spreadsheets/d/1pCv-5tApnXpT1xPth7lTjZVI8pULGDBjNvDAoifFdf8/edit#gid=0) [Pth7lTjZVI8pULGDBjNvDAoifFdf8/edit#gid=0](https://docs.google.com/spreadsheets/d/1pCv-5tApnXpT1xPth7lTjZVI8pULGDBjNvDAoifFdf8/edit#gid=0)**
- 7. Las *consultas* al profesor deben ser *claras*, *específicas* y de la siguiente manera:
	- En el *asunto* colocar *EXÁMENES PREVIOS*.
	- En el *cuerpo* detallar apellidos y nombres completos, espacio curricular por el cual se consulta con curso, sección y año en el que fue cursado.

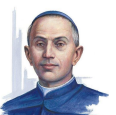

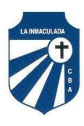

- 8. Hasta *2 días hábiles* antes del examen se le enviará desde secretaría al estudiante (al correo electrónico que indicó al momento de inscribirse), *el/los enlace/s* para ingresar a la mesa examinadora y el *horario aproximado* que deberá ingresar.
- 9. El encuentro se realizará mediante la plataforma *Google Meet*, por lo tanto el ingreso a la videollamada debe realizarse desde una *cuenta de gmail*. El día del examen minutos antes del horario aproximado, *secretaría se contactará* con el estudiantes para informarle que ingrese a la mesa.
- 10. Cada estudiante deberá verificar con anticipación que en el dispositivo que disponga funcione correctamente la cámara, el micrófono y la conexión a internet. *Este es un requisito indispensable para rendir, de no contar con posibilidades tecnológicas no se podrá llevar a cabo el examen.*
- 11. El estudiante debe tener a mano elementos necesarios para el examen como el programa del espacio curricular, carpeta con los contenidos dados, hojas en blanco, lapicera, calculadora, tabla periódica, etc. Le sugerimos que dentro de sus posibilidades se ubique en un espacio donde no tenga interrupciones.
- 12. En caso de *problemas técnicos* por parte de algún miembro del tribunal o del alumno, se debe *enviar un correo a secretaría* hasta *2 horas* posteriores del horario de convocatoria, detallando el inconveniente. De acuerdo a la situación el tribunal junto a un miembro de Equipo Directivo, evaluarán posponer *por única vez* el examen, y desde secretaría por correo electrónico se informará al tribunal y al/los estudiante/s el nuevo día y horario.
- 13. La tolerancia para que *el estudiante ingrese a la videollamada*, será de *15 minutos* a partir de que secretaría se contacta para informarle que debe ingresar a la mesa. Pasado este tiempo se computará como *ausente* al llamado del examen.
- 14. Al ingresar cada estudiante deberá *exhibir su D.N.I* para acreditar su identidad.
- 15. Cada examen tendrá una duración máxima aproximada de entre *15 a 30 minutos*.
- 16. El estudiante tendrá la posibilidad de elegir y preparar un tema para exponer, con el que comenzará el examen.
- 17. Una vez finalizado el examen, los docentes deliberaran la nota, debiendo desconectarse el estudiante unos minutos (previo acuerdo con el tribunal). *El presidente* reanudará la comunicación con el estudiante y junto al resto de los miembros de la comisión informarán *la calificación obtenida* y dialogarán con el estudiante recuperando logros y aspectos a corregir, si los hubiera.

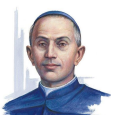

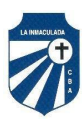

18. La secretaría enviará por correo, como máximo hasta *3 días hábiles* posteriores de finalizado el examen, el informe correspondiente donde consta la calificación que antes se había indicado verbalmente.

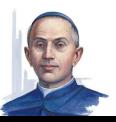